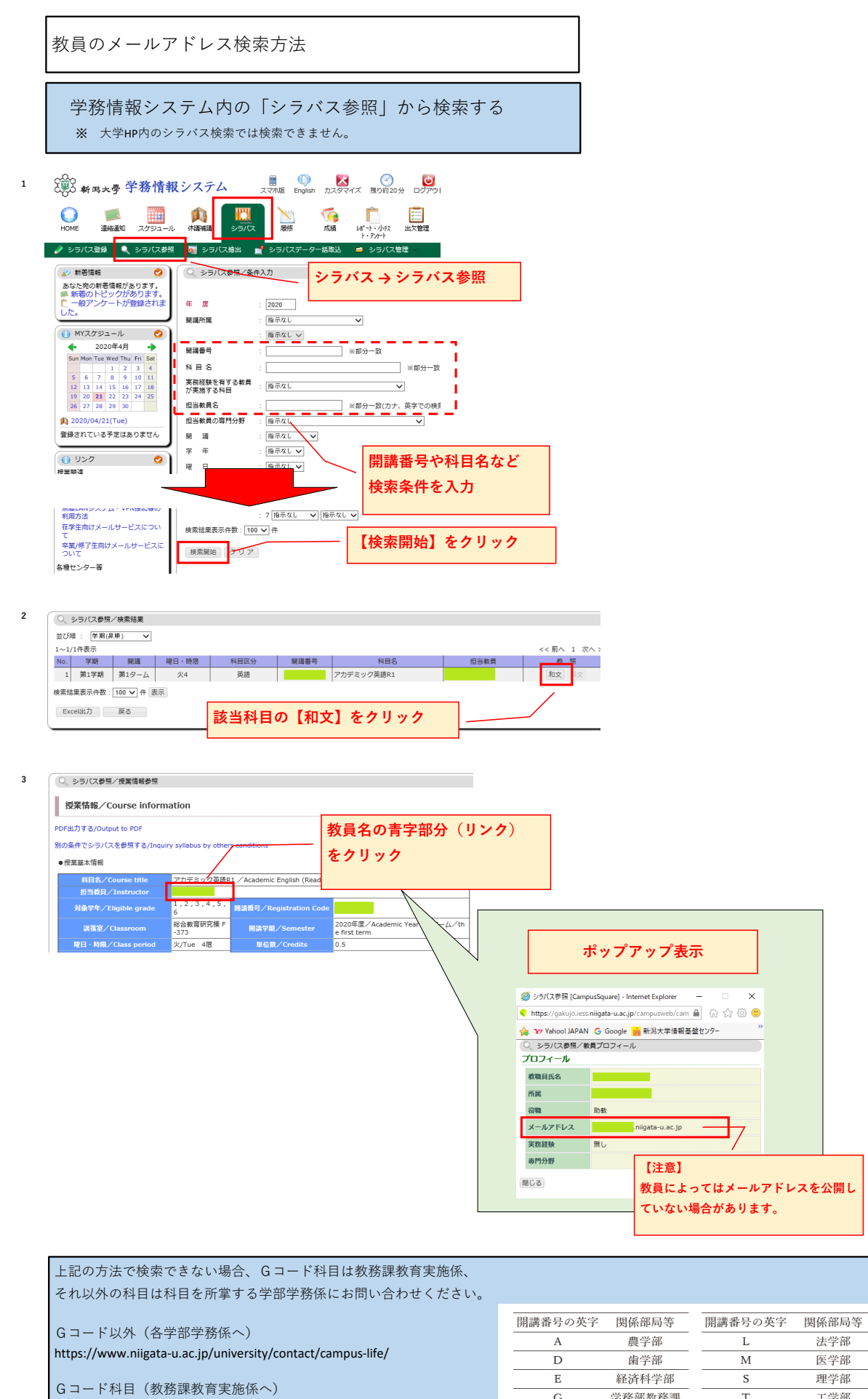

kyomu@adm.niigata-u.ac.jp

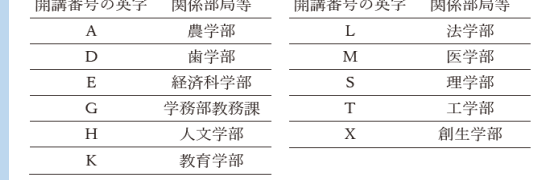